### **Verify Status of a Travel Claim**

**Introduction** This guide will help you verify the current status of your travel claim and its payment schedule.

**Procedures** See below

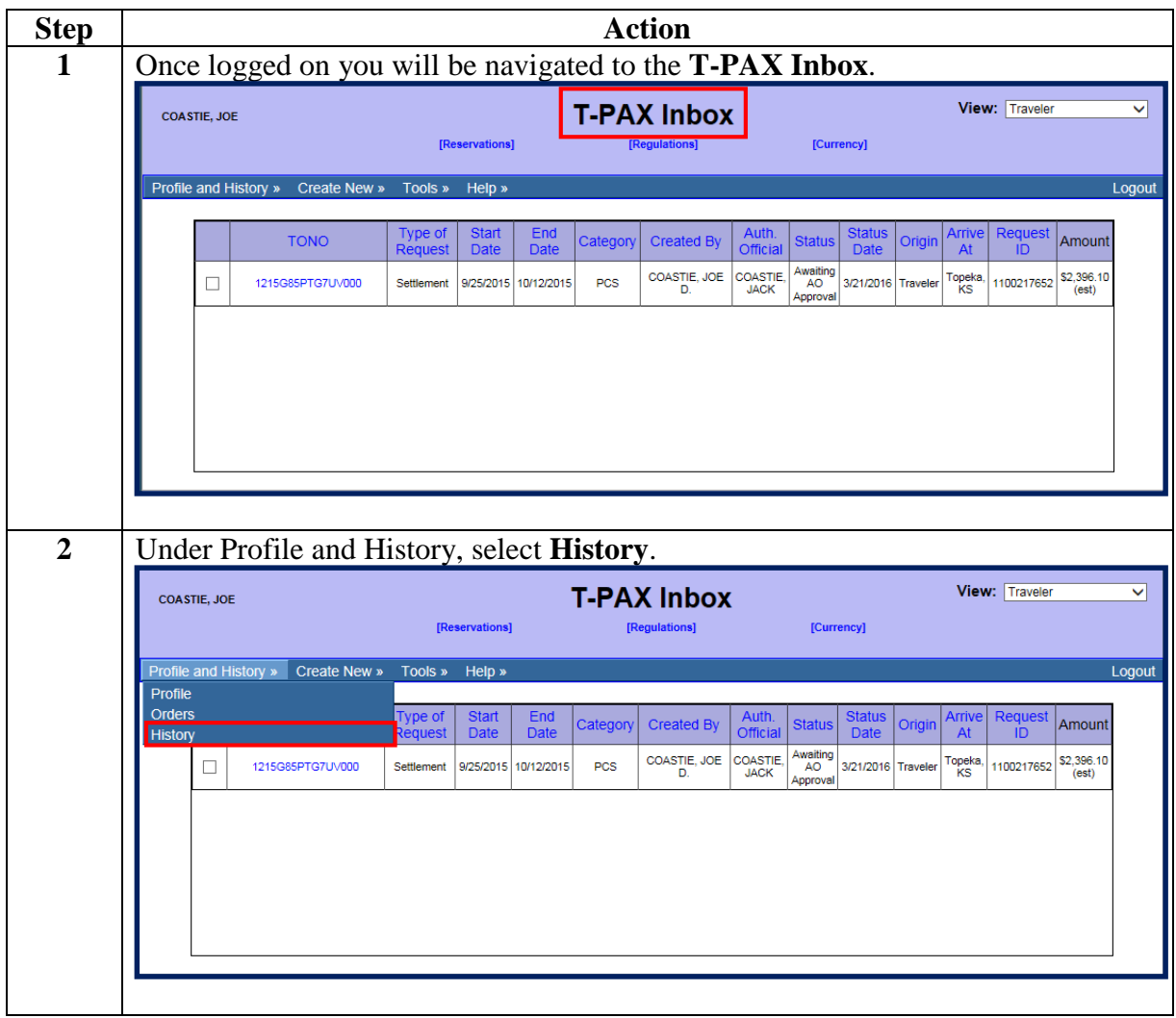

#### **Procedures**,

continued

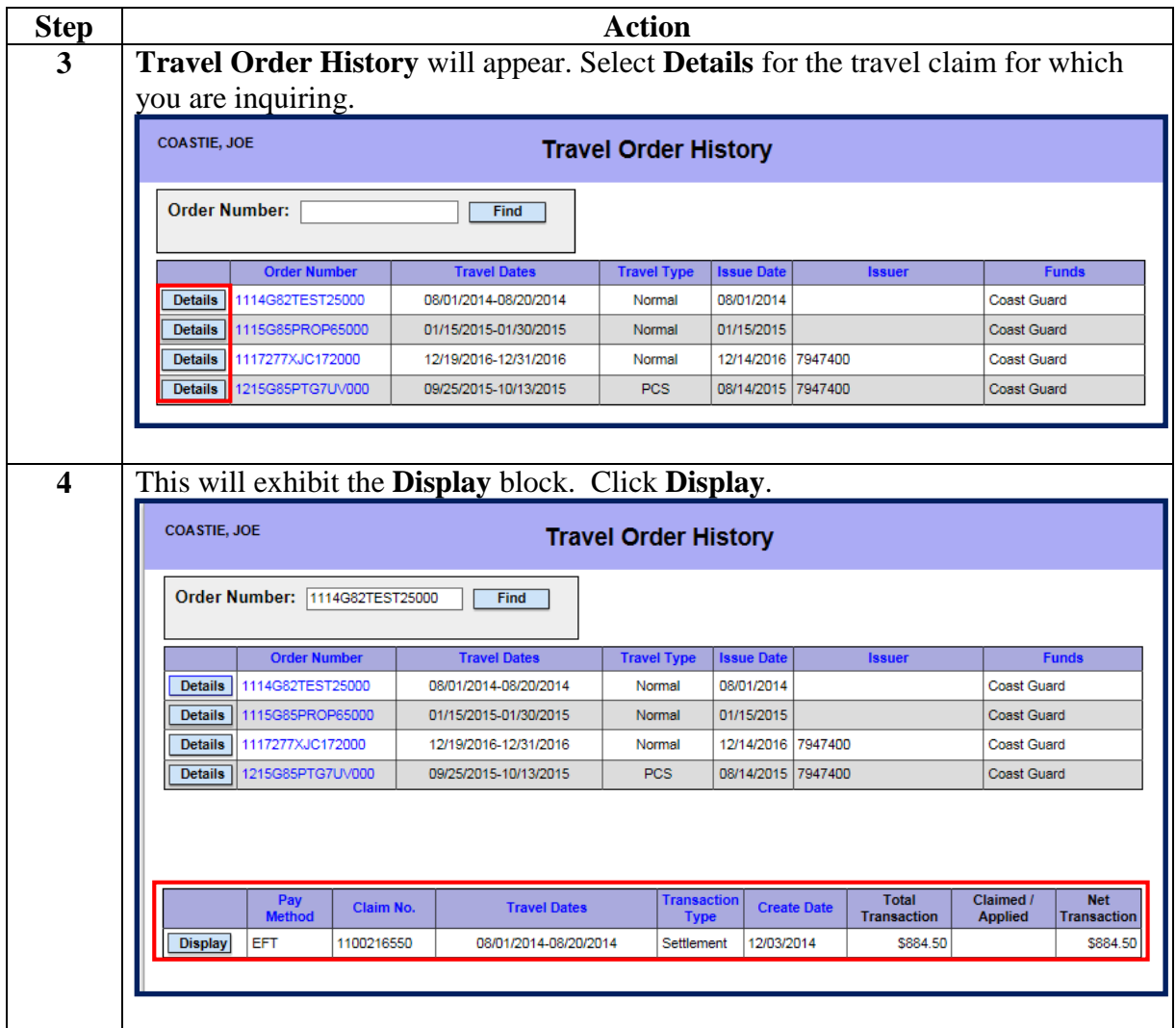

#### **Procedures**,

continued

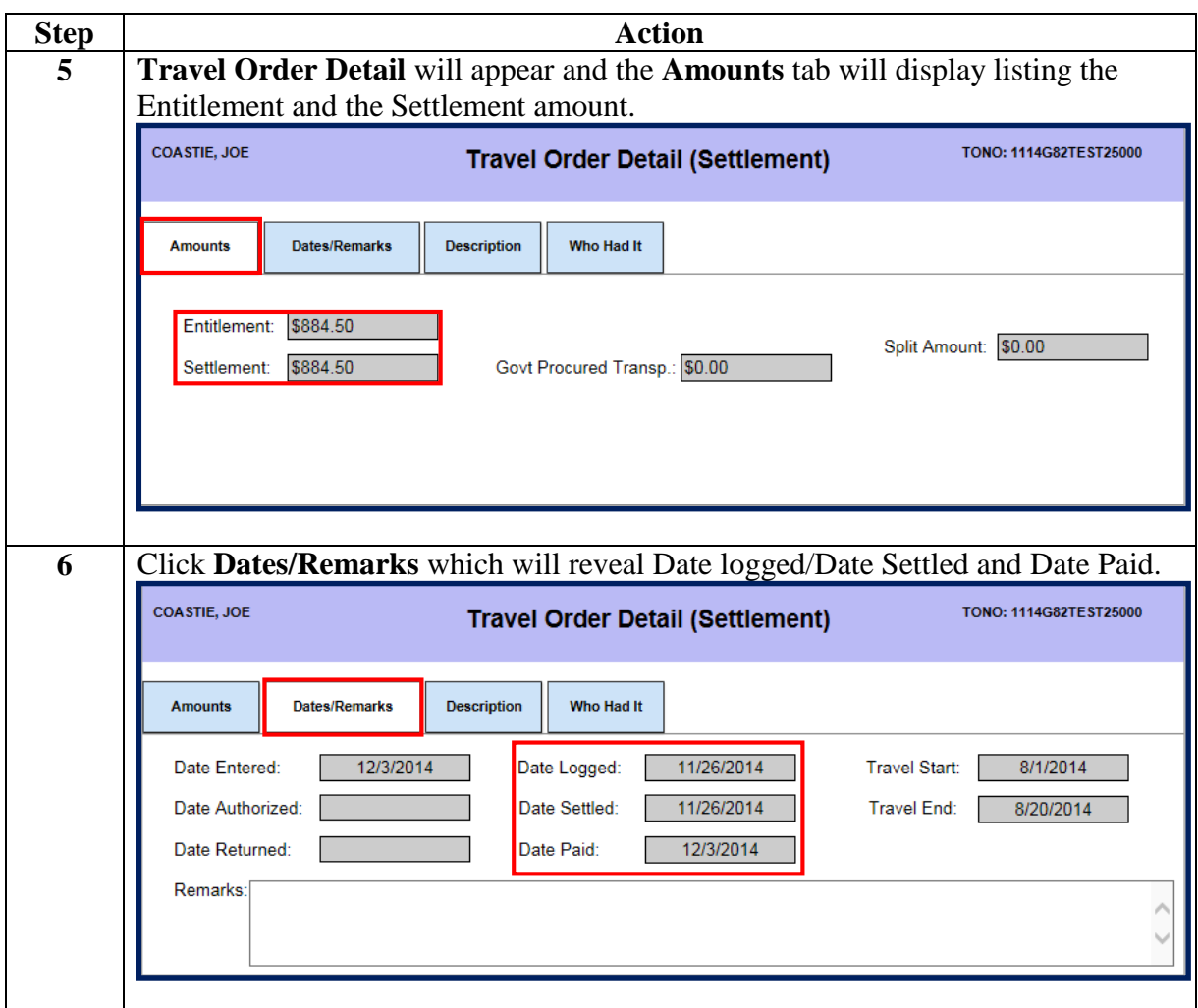

#### **Procedures**,

continued

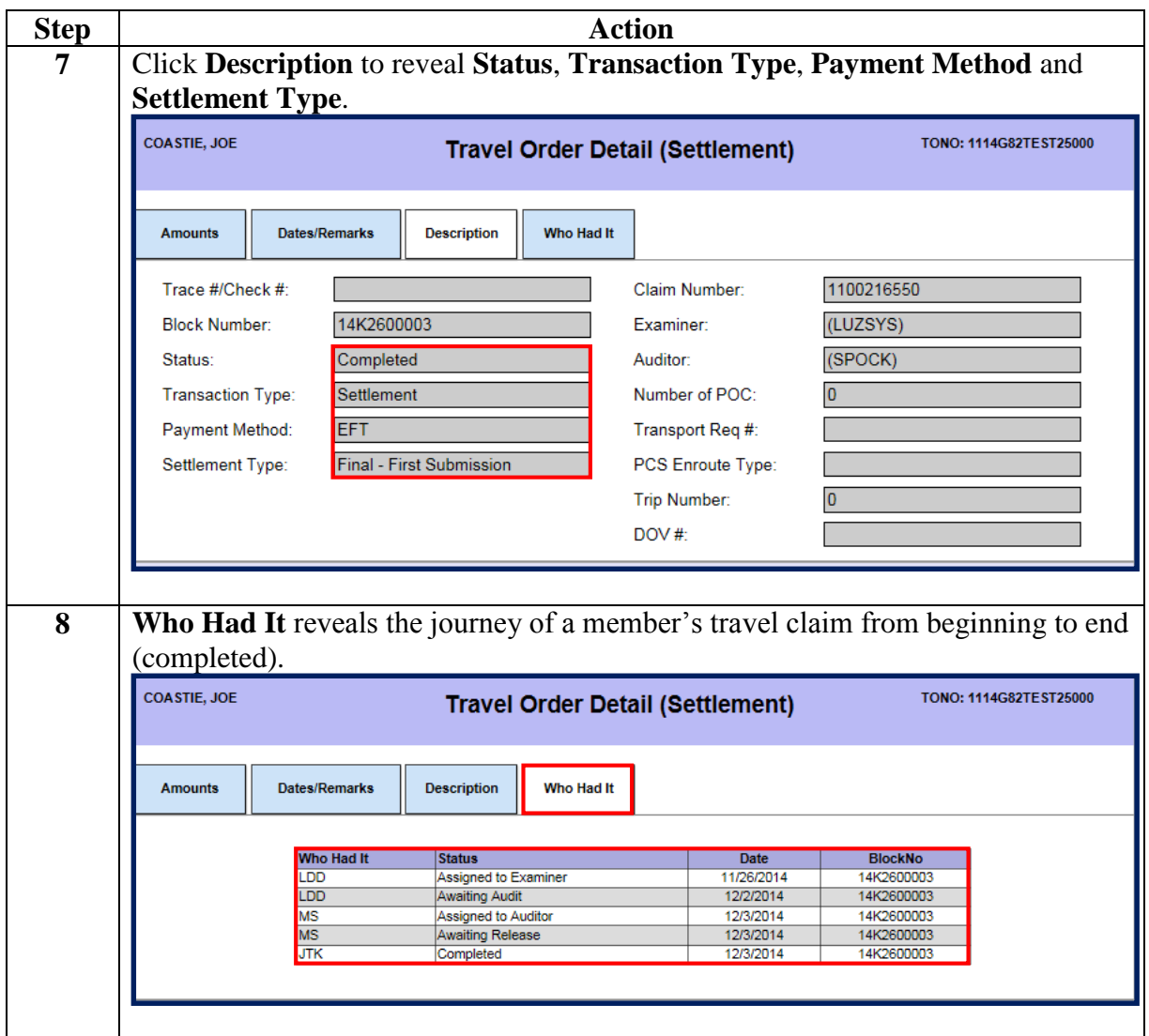

**Procedures**,

continued

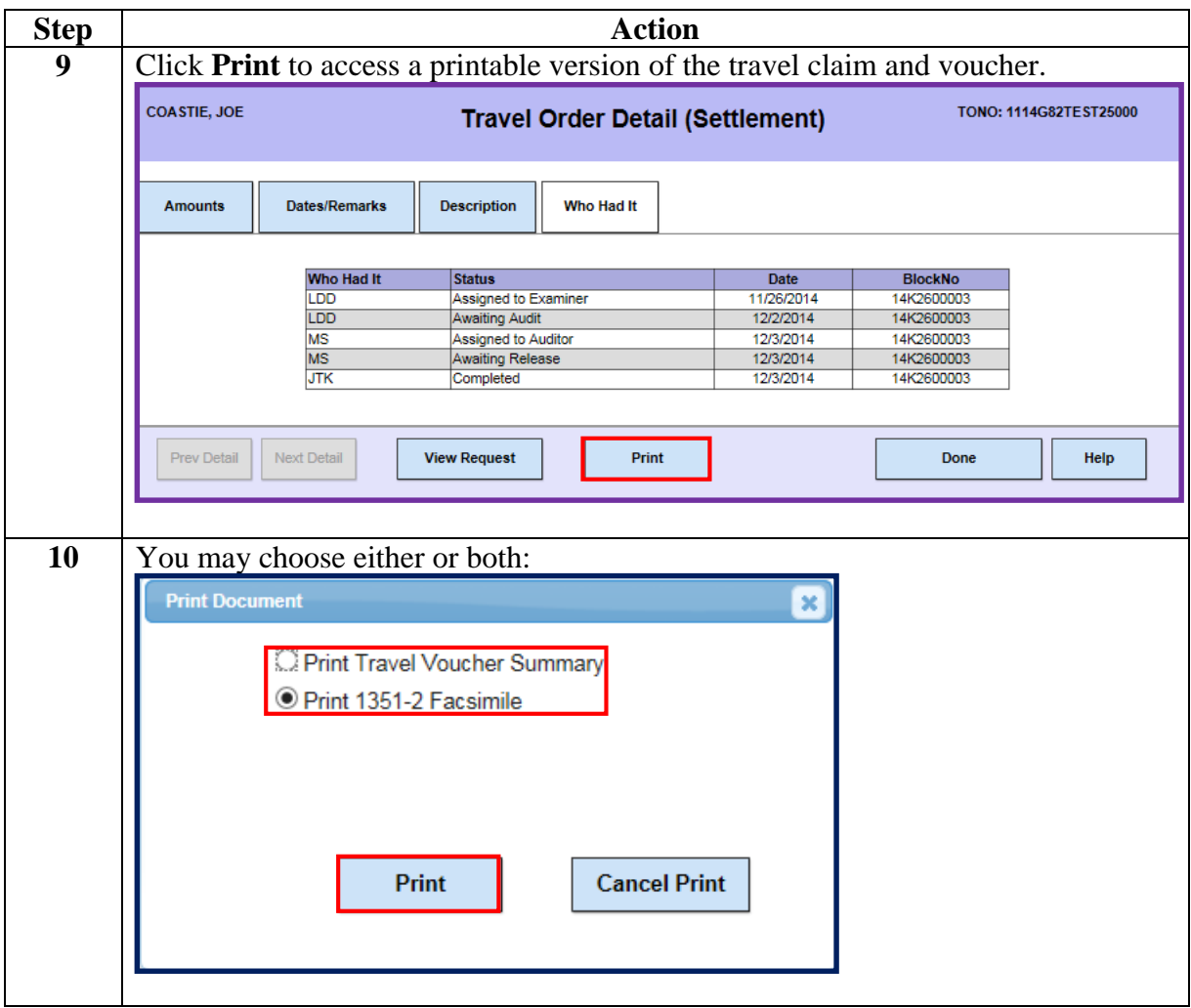